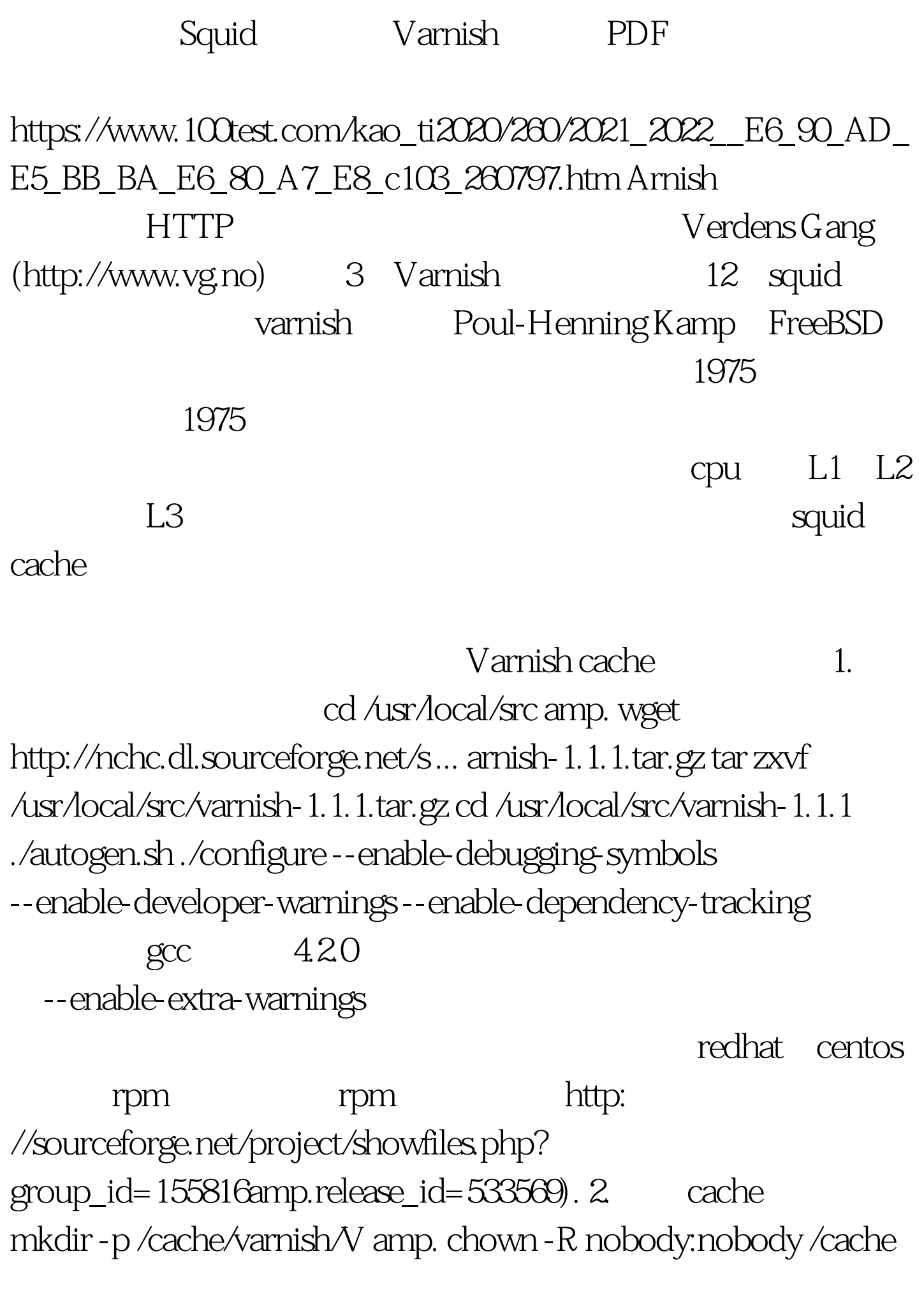

3. ed /usr/local/varnish/sbin vi start.sh #!/bin/sh # file: go.sh date -u /usr/local/varnish/sbin/varnishd \ -a 10.0.0.129:80 \ -s file,/cache/varnish/V,1024m \ -f  $\frac{1500 \times 10000 \times 1500}{1500}$  $-p$  thread\_pools=5\-p listen\_depth=512\-p client\_http11=on \end{ :-a 是指定后端服务器的ip或hostname,就象squid做revese proxy originserver. vcl -f vcl -s cache -p examish 己的机器配置来优化varnish的性能。 其他参数已经参数的具 varnishd --help 100Test www.100test.com